## **4068 Dzwonecznik wonny** *Adenophora liliifolia*

Modyfikacja metodyki monitoringu opublikowanej w: Rapa. A. 2012 Dzwonecznik wonny *Adenophora liliifolia* [w:] J. Perzanowska (red.). Monitoring gatunków roślin. Przewodnik metodyczny. Część II. GIOŚ, Warszawa, s. 53-65. Monitoring gatunków roślin. Przewodnik metodyczny. Część II. GIOŚ, Warszawa.

### **Modyfikacje wskaźnika** (s. 57-59):

• **Zwarcie krzewów:** W tabelach 1 i 2 i przykładowej karcie obserwacji w kolumnie 1 zamienić nazwę z "Zwarcie krzewów" na "Zwarcie warstwy krzewów". W tabeli 1 w kolumnie 3 zamienić tekst z "Ocenić średnie pokrycie (%) poszczególnych gatunków krzewów (oddzielnie dla każdego gatunku) na powierzchni siedliska zajmowanej przez dzwonecznika" na "Ocenić średnie pokrycie (%) poszczególnych gatunków krzewów i podrostu drzew (oddzielnie dla każdego gatunku) na powierzchni siedliska zajmowanej przez dzwonecznika".

Uzasadnienie zmiany: Uwzględnienie podrostu drzew w ocenie wskaźnika lepiej charakteryzuje stan siedliska. Dodatkowo sam autor w przykładowej karcie wymienia przy tym wskaźniku podrost grabu

### **Zmiana waloryzacji wskaźników** (s. 59):

• Liczba pedów w kepie (minimalna, średnia, maksymalna): Dla FV "średnio > 2", dla U1 "średnio 1,5-2", dla U2 "średnio <  $1,5$ ".

Uzasadnienie zmiany: Obecnie wskaźnik nie jest zwaloryzowany. Zaproponowana waloryzacja opiera się na wynikach z poprzednich cyklów monitoringu oraz na danych z literatury dotyczących sposobu wzrostu gatunku.

• Wysokość osobników dzwonecznika: Dla FV "średnio > 60 cm", dla U1 "średnio 40-60 cm", dla U2 "średnio < 40 cm".

Uzasadnienie zmiany: Obecnie wskaźnik nie jest zwaloryzowany. Zaproponowana waloryzacja opiera się na wynikach z poprzednich cyklów monitoringu oraz na danych z literatury dotyczących morfologi gatunku.

• Wysokość runa lub runi: Dla FV "< 40 cm", dla U1 "40-60 cm", dla U2 "> 60 cm"

Uzasadnienie zmiany: Obecnie wskaźnik nie jest zwaloryzowany. Zaproponowana waloryzacja opiera się na wynikach z poprzednich cyklów monitoringu oraz na danych z literatury dotyczących ekologii gatunku.

## Opracował: **dr Marcin Bielecki**

**Uwaga! Poniższy tekst przedstawia pierwotną, niezmienioną wersję przewodnika metodycznego.**

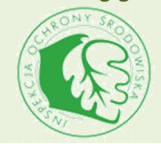

**METODYKA MONITORINGU** 

# **Modyfikacja metodyki**

## **Dzwonecznik wonny** *Adenophora liliifoli***a**

Modyfikacja metodyki monitoringu opublikowanej w Perzanowska J. (red.) 2012. Monitoring gatunków roślin. Przewodnik metodyczny. Część II. GIOŚ, Warszawa.

**Data wprowadzenia modyfikacji do prac monitoringowych (prowadzonych na zlecenie GIOŚ): 2015-07-17**

**Usunięcie wskaźników:**

- **obecność siewek**
- **- ocienienie**

#### **Zmiana waloryzacji wskaźników:**

- z**warcie drzew**: FV ≤70%, U1 71-80%, U2 >80%
- **zwarcie drzew i krzewów**: FV ≤70%, U1 71-90, U2 > 90%
- **miejsca do kiełkowania**: FV >5% U1 3-5% U2 <3%

**Uwaga! Poniższy tekst przedstawia pierwotną, niezmieniona wersję przewodnika metodycznego.** 

## 4068 Dzwonecznik wonny Adenophora liliifolia (L.) Besser

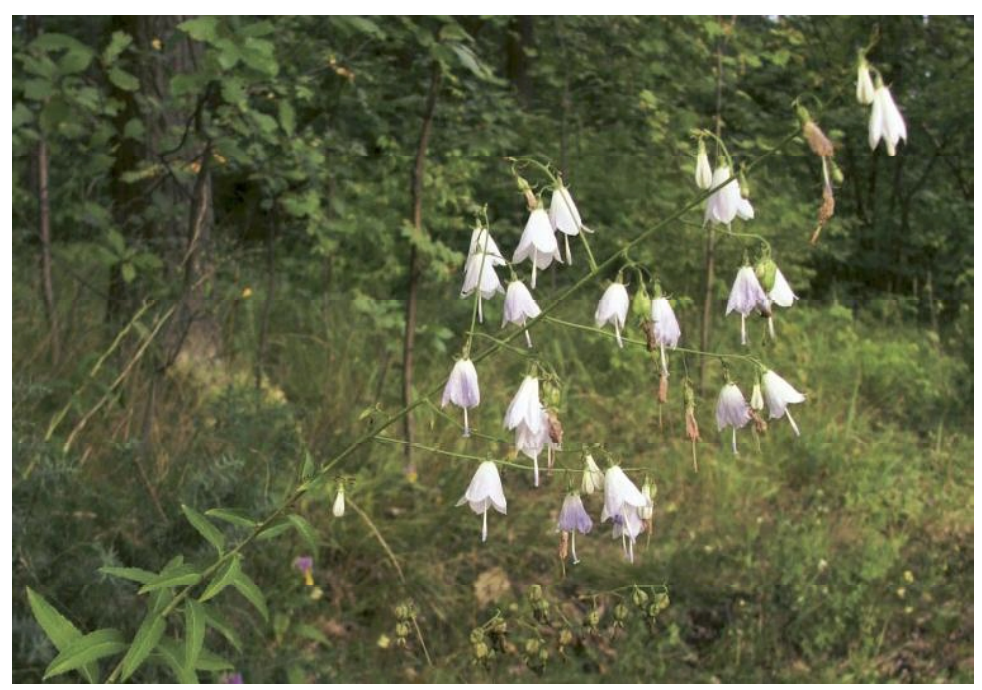

Fot. 1. Dzwonecznik wonny Adenophora liliifolia w ostoi siedliskowej "Dąbrowa koło Zaklikowa" (© A. Rapa).

## **I. INFORMACJA O GATUNKU**

## 1. Przynależność systematyczna

Rodzina: dzwonkowate Campanulaceae

## 2. Status

#### Prawo międzynarodowe

Dyrektywa Siedliskowa - Załącznik II i IV Konwencja Berneńska - nieuwzględniony

## Prawo krajowe

Ochrona gatunkowa - ochrona ścisła

#### Kategoria zagrożenia

Czerwona lista IUCN - nieuwzględniony Polska czerwona księga roślin (2001) - nieuwzględniony Czerwona lista roślin naczyniowych w Polsce (2006) - E

## 3. Opis gatunku

Dzwonecznik wonny jest byliną o burakowato zgrubiałym korzeniu. W obrębie jednego osobnika (kępy) występuje zmienna liczba pędów - od jednego do kilkunastu. Łodyga o wysokości od kilkunastu do 160 cm jest ulistniona skrętolegle. Liście odziomkowe okrągławosercowate, ogonkowe, wcześnie usychają. Liście łodygowe są największe w środkowej i dolnej części łodygi, jajowatolancetowate, krótkoogonkowe lub siedzące, o brzegach piłkowanych, lekko pomarszczone, na dolnej stronie – szczególnie na nerwach - owłosione krótkimi i sztywnymi włoskami.

Kwiatostan początkowo ma postać grona, później luźnej wiechy. Kielich złożony z 5 lancetowatotrójkątnych działek; działki są około 2 razy krótsze od korony. Korona jest biała lub bladoniebieska, szerokodzwonkowata, naga, o długości 1,5–2 cm; łatki korony krótsze od rurki.

Pręcików 5, z wydłużonymi pylnikami; nitki u nasady spłaszczone i wyraźnie orzęsione. Słupek jest pojedynczy; szyjka słupka jest do dwa razy dłuższa od korony, w górnej części zgrubiała, pokryta brodawkowatymi włoskami, zakończona trzema płaskimi znamionami; nasadę szyjki otacza pierścień miodnikowy (Korzeniak, Nobis 2004). Kwiaty wonne.

Owocem jest gruszkowata torebka, otwierająca się w części nasadowej trzema dziurkami (Piekoś-Mirkowa, Mirek 2008). Nasiona spłaszczone, jajowate, barwy brązowej, po jednej stronie wąsko oskrzydlone. Osiągają one długość do 1,7 mm. Liczba chromosomów  $2n = 34$  (Wcisło 1983).

W trakcie kwitnienia nie jest możliwa pomyłka z innymi gatunkami, natomiast w stanie płonnym, zwłaszcza młode osobniki można ew. pomylić z niektórymi dzwonkami.

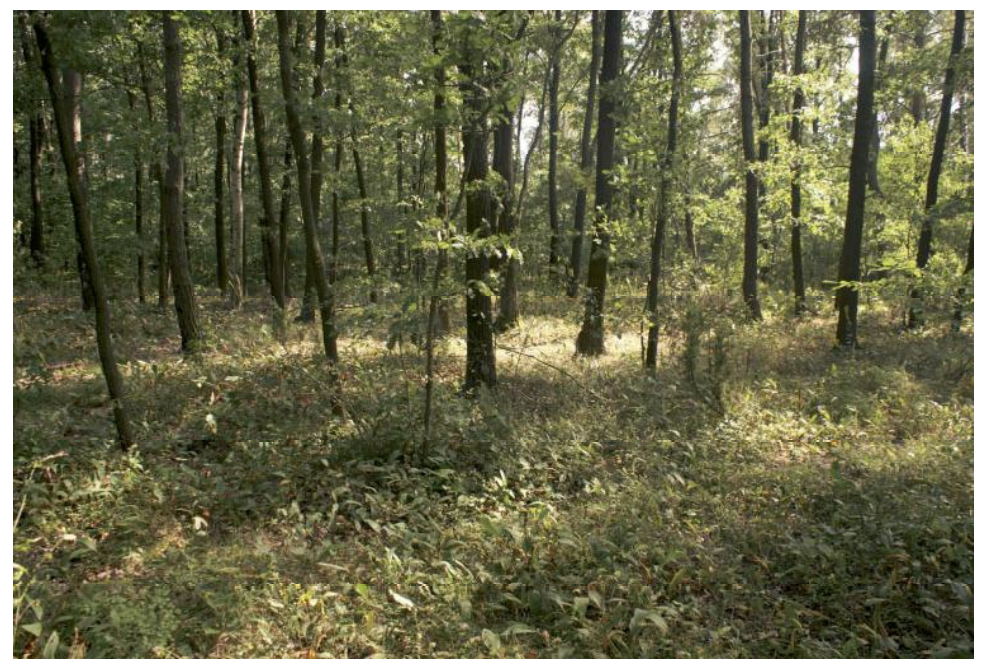

Fot. 2. Świetlista dąbrowa w ostoi siedliskowej "Wierzchowiska" (© A. Rapa).

## 4. Biologia gatunku

Dzwonecznik wonny jest rośliną wieloletnią, z pączkami zimującymi umieszczonymi na równi z powierzchnia gruntu (hemikryptofit).

Kwitnienie trwa od drugiej dekady lipca do drugiej połowy sierpnia. W obrębie jednej kepy poszczególne pedy mogą kwitnąć w nieco różnym czasie, dzięki czemu okres kwitnienia się przedłuża (Rapa npbl.). Dzwonecznik zapylany jest przez liczne gatunki owadów. Nasiona dojrzewają i rozsiewają się z końcem sierpnia i we wrześniu. Roślina może również sie rozmnażać wegetatywnie przez rozpad wspólnego systemu korzeniowego (Korzeniak, Nobis 2004).

Liczba pędów w obrębie kępy z roku na rok zmienia się nieznacznie. Natomiast w okresie kilku lat, liczba kęp jest stabilna (Rapa A. npbl. – kilkuletnie obserwacje na stanowisku Adenophora liliifolia w SOO "Dąbrowa koło Zaklikowa"). Długość pędów dzwonecznika, oprócz fazy rozwoju osobniczego, zależy od warunków siedliskowych. Najdłuższe pędy spotykane są przy sprzyjających warunkach świetlnych, wówczas duża jest również liczba kwiatów i owoców. Natomiast w warunkach nadmiernego zacienienia pedy są krótkie i płonne lub długie i tylko czasem generatywne. W drugim przypadku rośliny dążą do przebicia się przez warstwę np. niskich krzewów do miejsc lepiej oświetlonych (Rapa npbl.).

## 5. Wymagania ekologiczne

Dzwonecznik wonny jest gatunkiem światłolubnym, wymagającym gleb zasobnych w weglan wapnia. W Polsce występuje głównie w dabrowie świetlistej Potentillo albae-Quercetum petraeae. Ponadto, spotykany jest w grądzie subkontynentalnym Tilio cordatae-Carpinetum i sosnowo-dębowym borze mieszanym Querco roboris-Pinetum. Niegdyś notowany w murawach kserotermicznych z rzędu Festucetalia valesiacae (klasa Festuco-Brometea) i zaroślach kserotermicznych z rzędu Prunetalia (klasa Rhamno-Prunetea) oraz na suchych łąkach (Korzeniak, Nobis 2004).

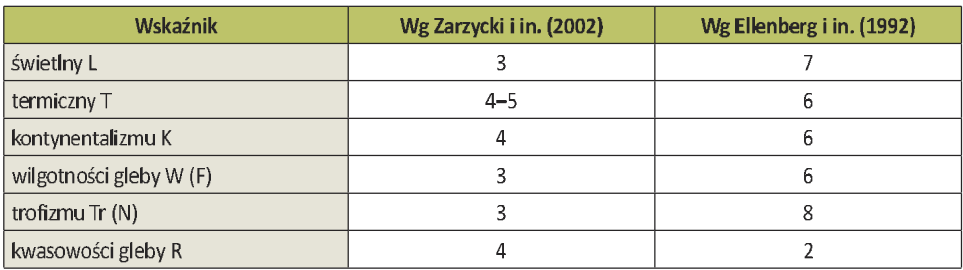

Ekologiczne liczby wskaźnikowe wynoszą:

## 6. Rozmieszczenie w Polsce

W Polsce dzwonecznik wonny notowany był na około 100 stanowiskach (dane z okresu od końca XIX w. do 2010 r.), głównie w środkowej i północno-wschodniej części kraju, a także w pasie wyżyn. Północno-zachodnia granica występowania przebiegała przez

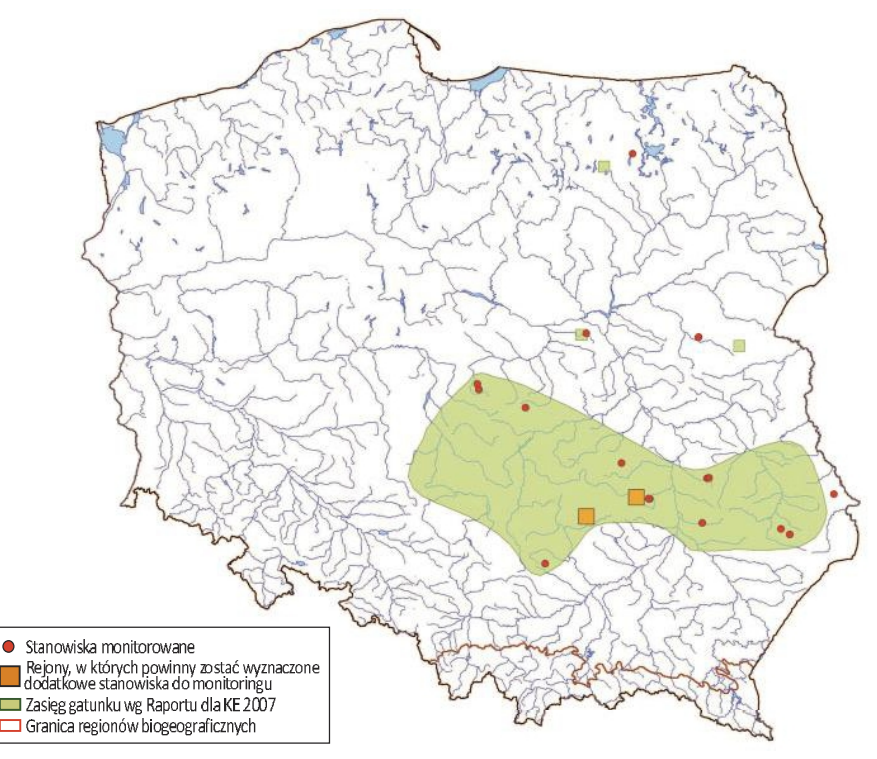

Ryc. 1. Rozmieszczenie stanowisk monitoringu gatunku na tle jego zasięgu geograficznego.

Pomorze, Wielkopolskę i Śląsk. Na większości stanowisk gatunek wyginął lub nie został potwierdzony w ostatnim czasie, m.in. na Podkarpaciu (Piękoś-Mirkowa, Mirek 2008), Pomorzu Wschodnim, na Pomorzu Zachodnim i w Wielkopolsce (Żukowski, Jackowiak 1995) oraz na Dolnym Śląsku (Kącki 2003).

Obecnie Adenophora liliifolia występuje na wyżynach (Roztocze, Wyżyna Lubelska, Wyżyna Wołyńskia, Wyżyna Małopolska i Wyżyna Śląsko-Krakowskia), na Nizinach Środkowopolskich (Nizina Środkowomazowiecka, Wzniesienia Południowomazowieckie, Nizina Południowopodlaska) oraz Nizinie Północnopodlaskiej i Pojezierzu Mazurskim.

W zależności od stanowiska, liczba osobników (kęp) w populacji jest różna – od pojedynczych osobników do ponad 1000. Obecnie największa populacja dzwonecznika wonnego w Polsce występuje w obszarze Natura 2000 "Dzwonecznik w Kisielanach" (Ciosek 1998, 2006).

## **II. METODYKA**

## 1. Opis badań monitoringowych

#### Wybór powierzchni monitoringowych i ich sugerowana wielkość

Wybór stanowisk powinien obejmować populacje o różnej wielkości (zarówno małe, liczące kilka osobników, średnie – kilkanaście kęp, jak i duże – liczące kilkadziesiąt i ponad 100 osobników).

W populacjach małych i średnich powierzchnia monitoringowa obejmować powinna cały areał populacji, w przypadku dużych należy wytypować reprezentatywną powierzchnię badawczą obejmującą ok. 0,5 ha.

Monitoring dzwonecznika powinien być prowadzony na około 10 stanowiskach położonych w jego głównych obszarach występowania oraz kilku znajdujących się na granicy zasięgu.

Dodatkowo, do analizy stanu zachowania gatunku w kraju, należy uwzględnić wyniki monitoringu prowadzonego w parkach narodowych (powinny być prowadzone wg tej samej metodyki).

## Sposób wykonywania badań

Jednostką zliczeniową jest kępa. Tak też należy traktować rosnące samodzielnie, pojedyncze pędy.

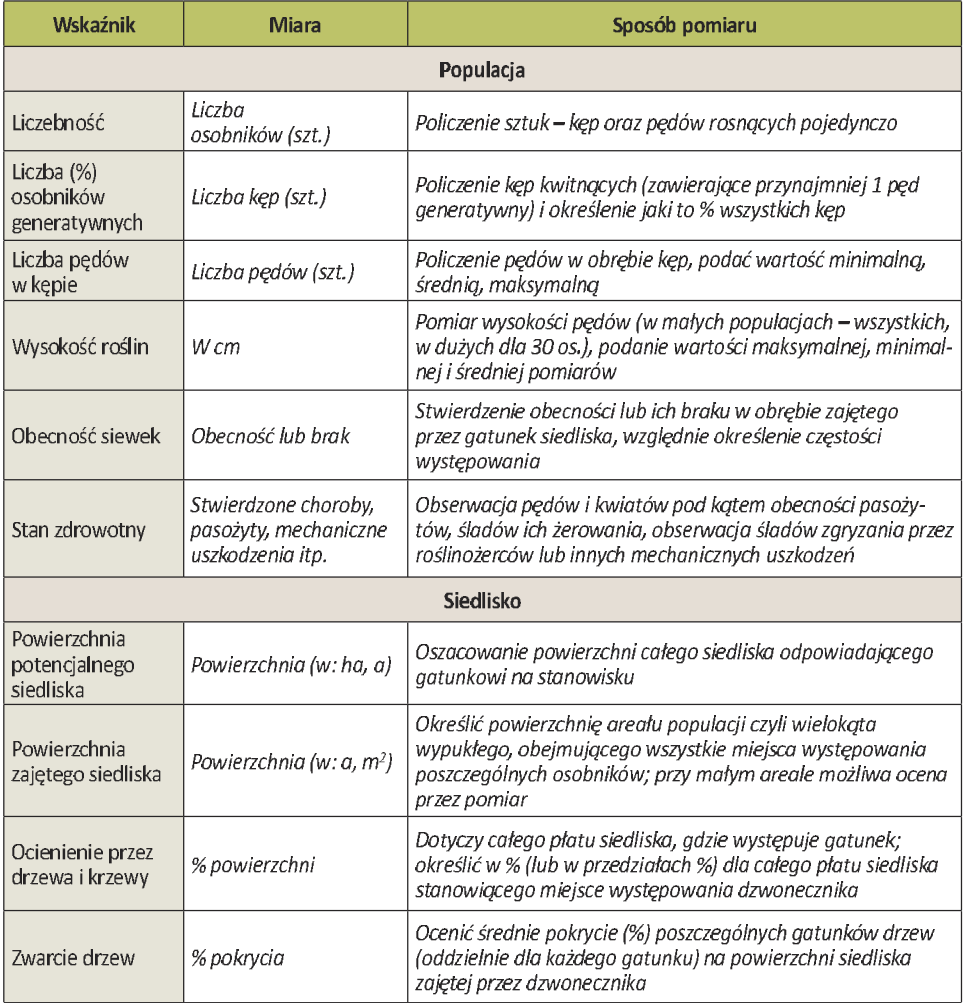

Tab. 1. Sposób pomiaru wskaźników stanu populacji i siedliska.

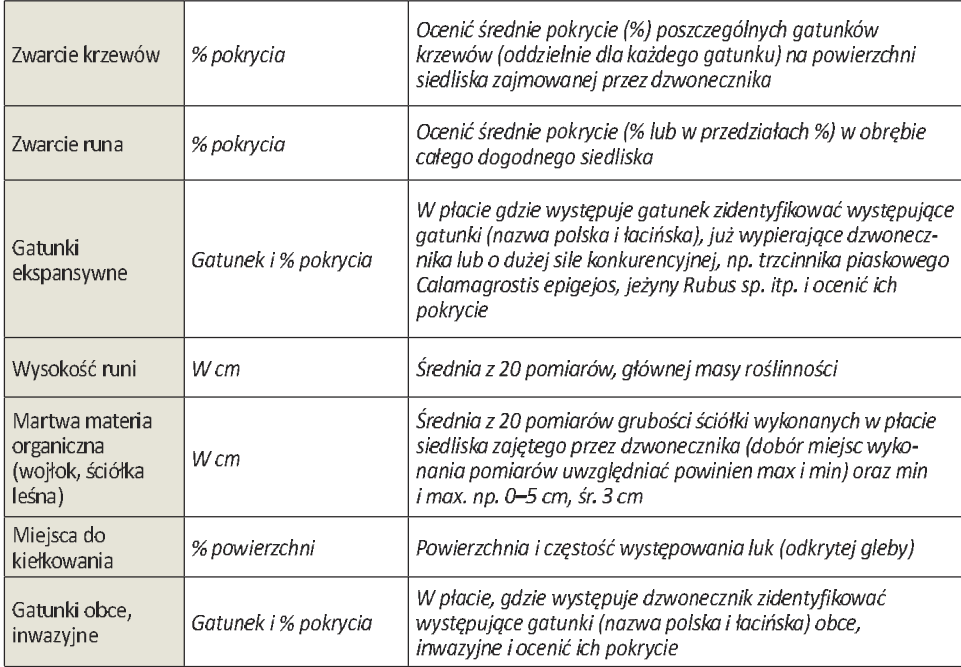

## Termin i częstotliwość badań

Najlepszym okresem do prowadzenia badań dzwonecznika wonnego jest pierwsza połowa sierpnia, kiedy większość osobników kwitnie i łatwiej jest je zlokalizować na stanowisku oraz określić liczbę osobników generatywnych. Stan zbiorowisk roślinnych, w których rośnie Adenophora liliifolia, zwłaszcza dąbrowy świetlistej, pozwala wówczas na wykonanie oceny wskaźników stanu siedliska i wykonanie zdjęcia fitosocjologicznego. Monitoring powinien być powtarzany przynajmniej co 6 lat, a na stanowiskach małych, położonych na skraju zasięgu i silnie zagrożonych, co 3 lata.

Ponadto, proponuje się wybranie kilku reprezentatywnych stanowisk na obszarze kraju do wieloletnich badań populacyjnych. Dzwonecznik wonny jest byliną, dlatego prawidłowe wnioski dotyczące dynamiki jego populacji można wysnuć dopiero po dłuższych seriach obserwacji.

## Sprzet do badań

Badania nie wymagają sprzętu specjalistycznego. Przydatna jest taśma miernicza – do określenia wielkości płatu, linijka – do pomiaru grubości wojłoku i wysokości runi, notatnik, satelitarny odbiornik GPS do prawidłowej lokalizacji stanowiska oraz fotograficzny aparat cyfrowy.

## 2. Wskaźniki stanu populacji i stanu siedliska oraz ich waloryzacja

Zaproponowanie waloryzacji wskaźników: wojłok (martwa materia organiczna), miejsca do kiełkowania, liczba pędów w kępie i wysokość roślin, będzie możliwe po dłuższej serii obserwacji i ew. pracach nad ekologią gatunku.

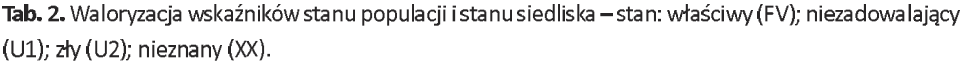

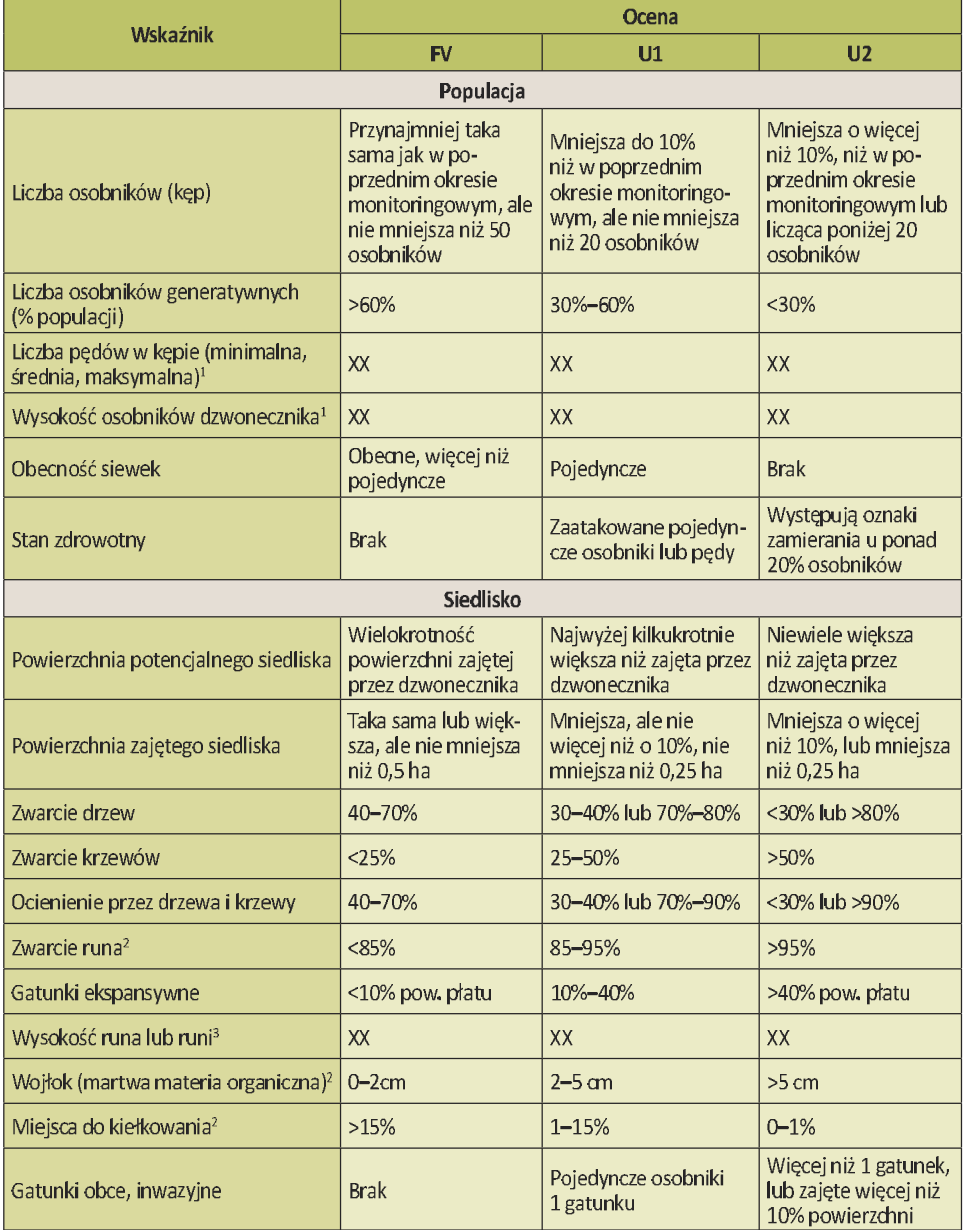

- 1. Wskaźnik zaproponowany pod koniec badań, brak danych terenowych do próby jego waloryzacji.
- 2. Podane wartości należy traktować jako orientacyjne, mogące ulec zmianie w wyniku dalszych badań.
- 3. Gatunek dobrze rozwija się na monitorowanych stanowiskach w zakresie wysokości runa od 25-170 cm. Na obecnym poziomie wiedzy, nie da się powiązać tego wskaźnika z oceną siedliska.

## Wskaźniki kardynalne

- · Liczba osobników,
- Ocienienie przez krzewy i drzewa,
- · Gatunki ekspansywne.

## 3. Przykład wypełnionej karty obserwacji gatunku na stanowisku

Wzór wypełnionej karty obserwacji gatunku na stanowisku z instrukcją wypełniania poszczególnych pól

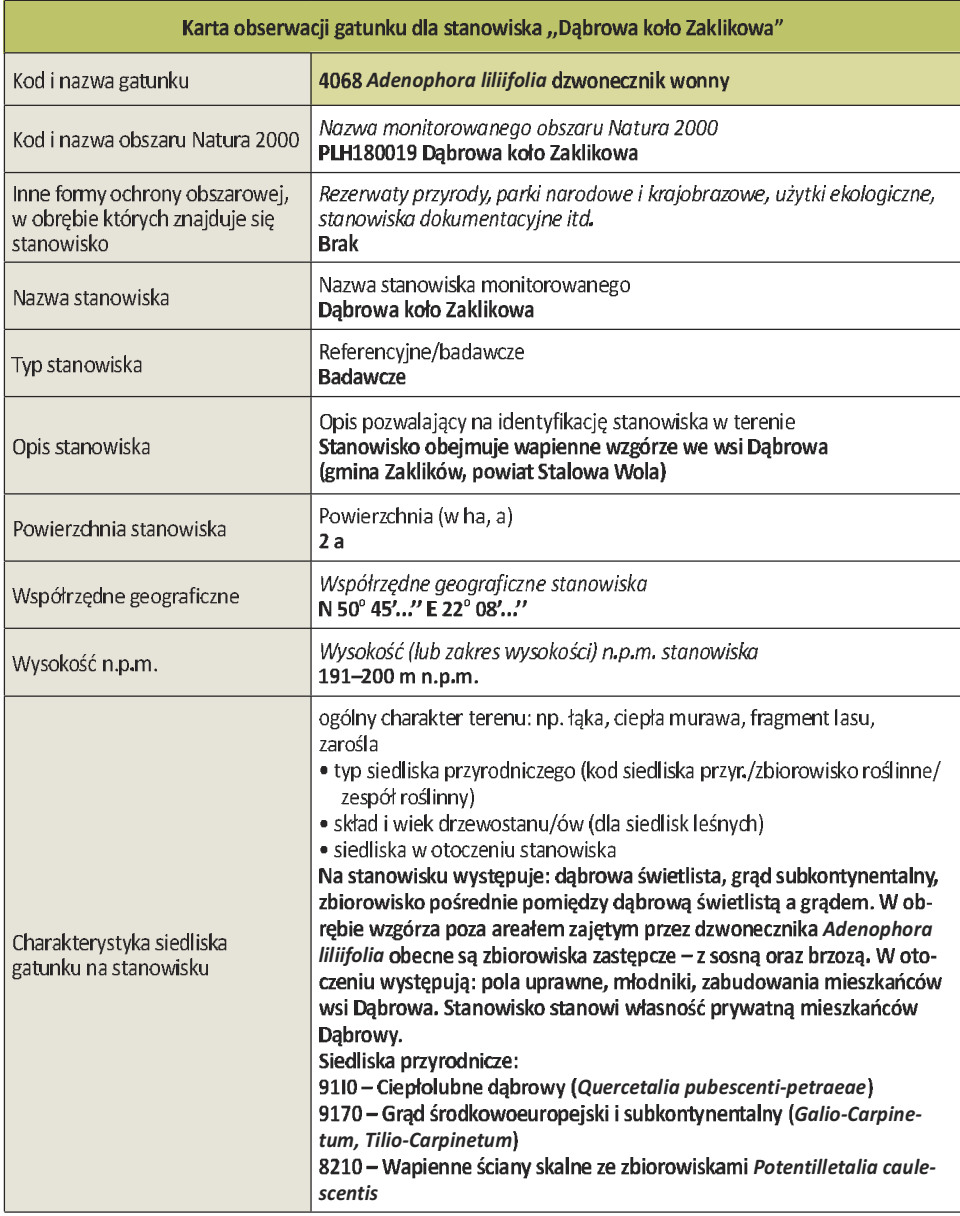

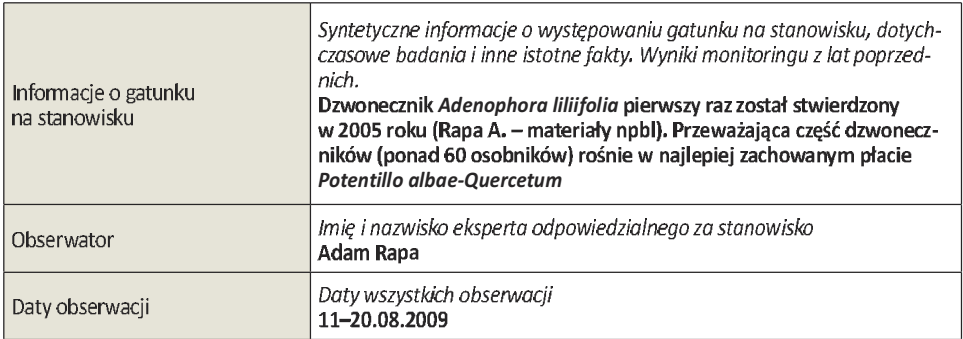

Opis powinien być wynikiem pomiarów lub obserwacji terenowych. Poniżej propozycja eksperckiego podsumowania wyników uzyskanych w bieżącym roku na stanowisku; ewentualnie można dodatkowo wykorzystać (jako uzupełnienie) własne dane, zebrane wcześniej na badanym stanowisku.

Ocena poszczególnych parametrów: właściwy (FV) / niezadowalający (U1) / zły (U2) / nieznany (XX)

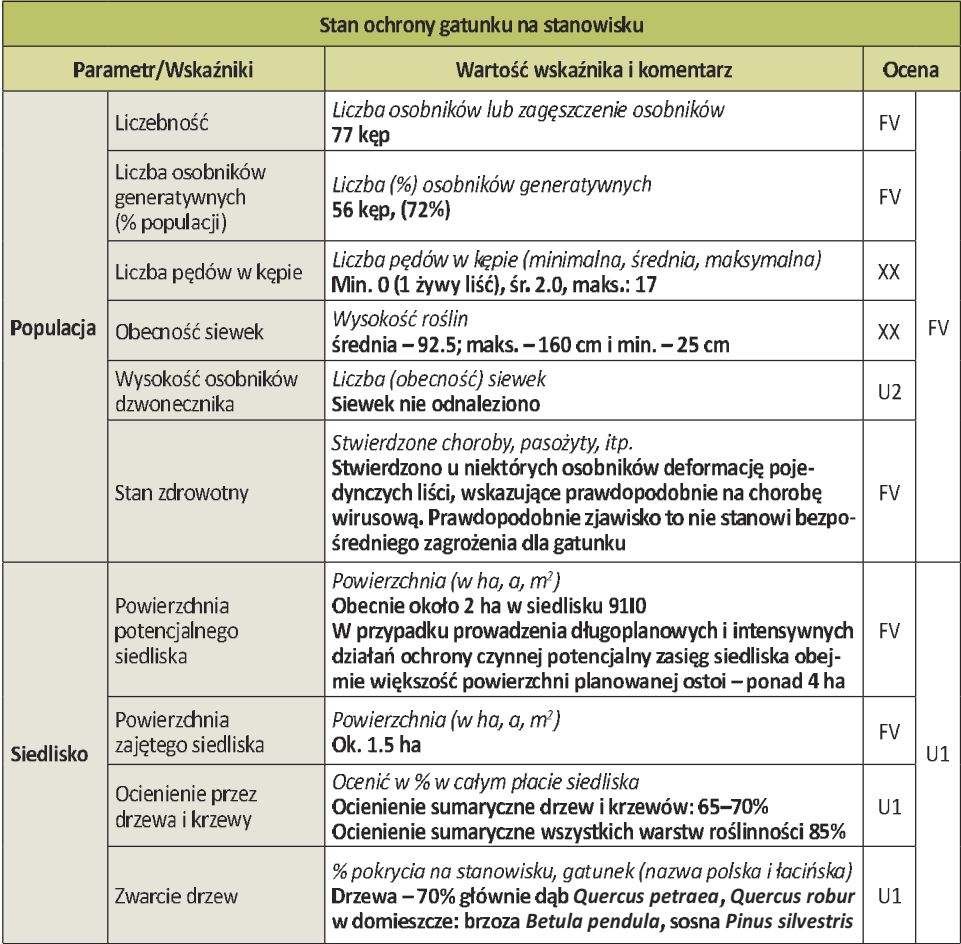

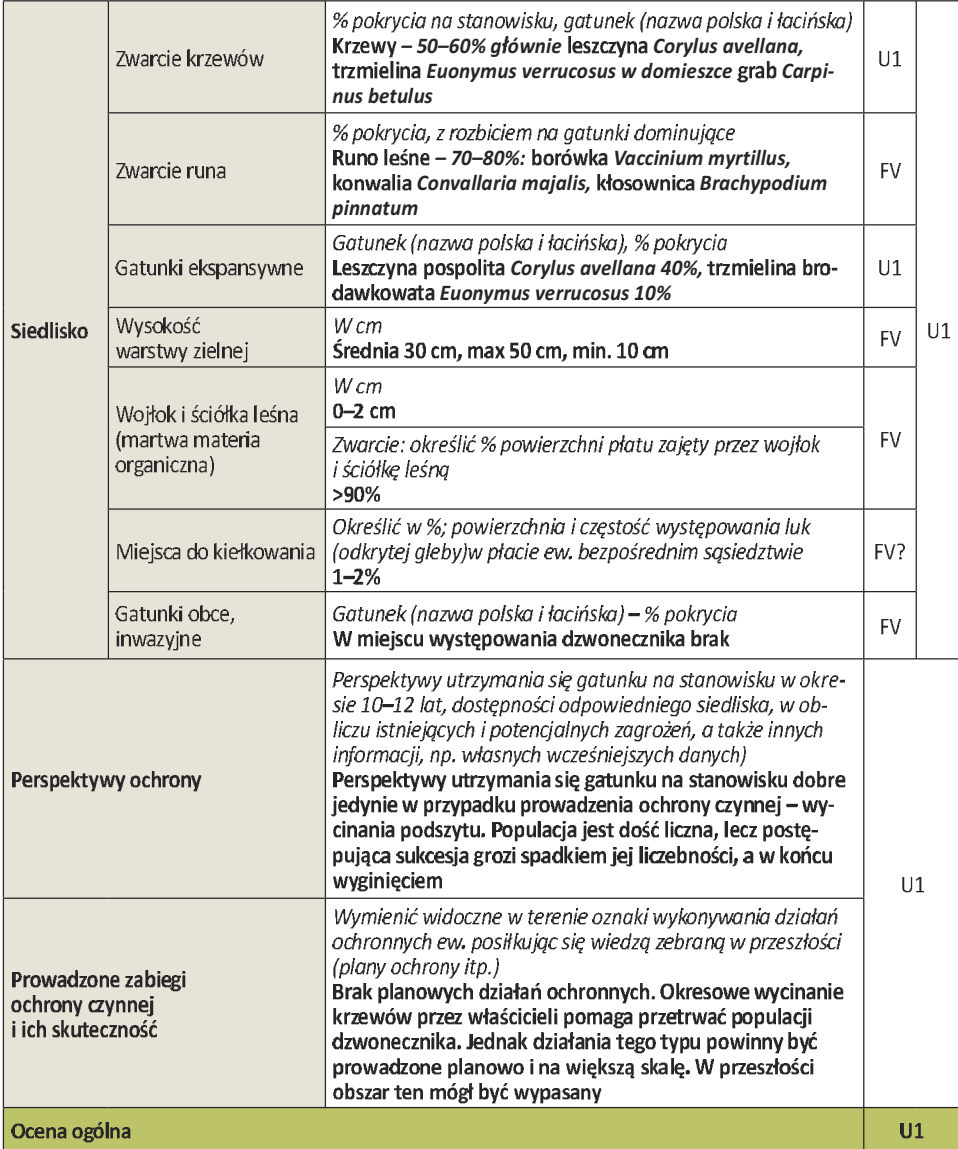

Lista najważniejszych oddziaływań na gatunek i jego siedlisko na badanym stanowisku<br>(w tym użytkowanie). Należy stosować kodowanie oddziaływań zgodne z Załącznikiem E do<br>Standardowego Formularza Danych dla obszarów Natura

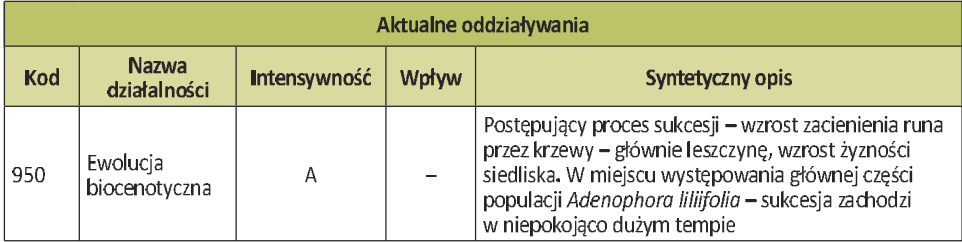

#### 4068 Dzwonecznik wonny Adenophora liliifolia (L.) Besser

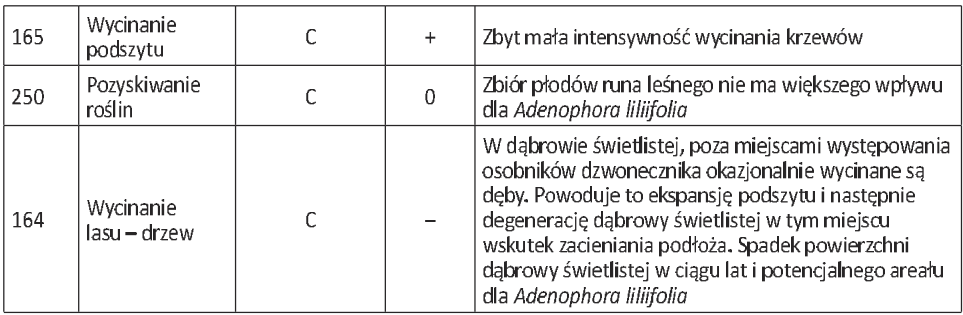

Lista czynników, które w dłuższej perspektywie czasowej mogą stanowić zagrożenie dla gatunku lub jego siedliska (przyszłe, przewidywalne oddziaływania, jak np. planowane inwestycje, zmiany w zarządzaniu i użytkowaniu, wzrastająca presja urbanizacyjna. Należy stosować kodowanie zagrożeń zgodne z Załacznikiem E do Standardowego Formularza Danych dla obszarów Natura 2000. Jeśli brak odpowiedniego kodu – sam opis słowny w tabeli "Inne informacje" w polu "Inne obserwacje".

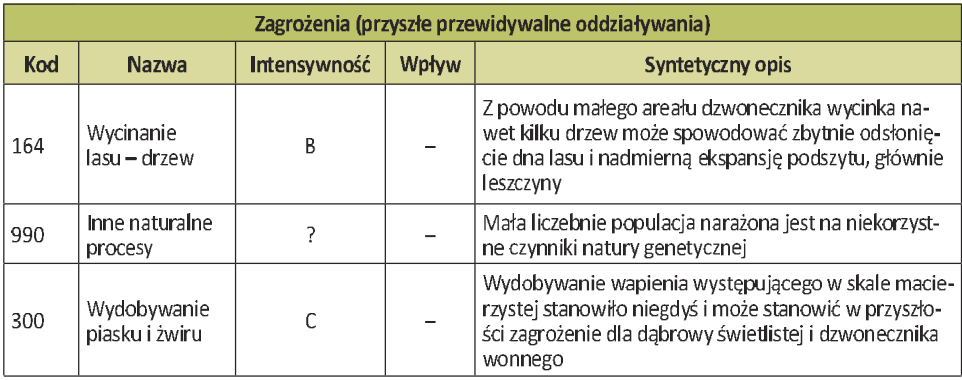

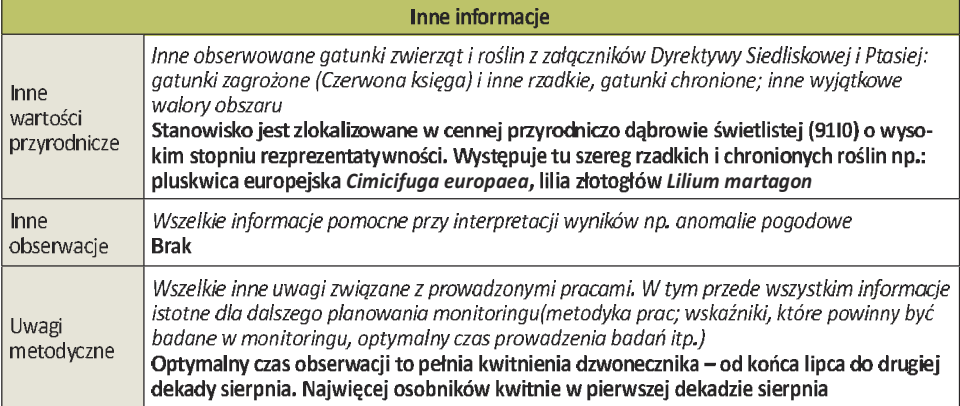

Załączyć zdjęcia fotograficzne: wymienić tytuły i autorów wszystkich zdjęć załączonych w wersji elektronicznej do formularzy obserwacji stanowisk – min. 2 zdjęcia na stanowisko: najlepiej widok ogólny i struktura zbiorowiska roślinnego z gatunkiem monitorowanym.

Załączyć zdjęcie fitosocjologiczne wykonane na powierzchni ok. 100 m<sup>2</sup> (maksymalnie 200 m<sup>2</sup>) metodą standardową Braun-Blanqueta w płacie siedliska na stanowisku gatunku. W uzasadnionych przypadkach powierzchnia zdjęcia fitosocjologicznego może być inna.

#### 4. Ochrona gatunku

Gatunek jest objęty ochroną gatunkową, a jego ochrona bierna realizowana jest w obszarach chronionych: w parkach narodowych i w rezerwatach np. Kampinoskim Parku Narodowym, rezerwacie, Dąbrowa Grotnicka".

Do zapewnienia sprzyjającego stanu ochrony dzwonecznika wonnego na większości stanowisk niezbędne jest prowadzenie zabiegów ochrony czynnej. Najważniejszym z nich jest ograniczanie zwarcia podszytu (ewentualnie drzew). W przypadku odrastania wyciętych krzewów i drzew zabieg ten trzeba powtarzać co pewien czas. Do rozważenia jest wprowadzenie zabiegu grabienia ściółki leśnej w sąsiedztwie dzwonecznika wonnego w celu ograniczenia dopływu materii organicznej do gleby i zahamowania eutrofizacji dabrowy świetlistej. Niegdyś grabienie liści wraz z wypasem zwierząt domowych było stosowane w lasach, co mogło przyczynić się do wykształcenia i trwania dąbrowy świetlistej na obszarze Polski (Jakubowska-Gabara 1993).

Niezbędne jest zabezpieczenie puli genowej rodzimych populacji Adenophora liliifolia ex situ, poprzez pobranie nasion z dziko rosnących populacji i hodowlę uzyskanych z nich roślin w ogrodach botanicznych. Sprawa ta jest alarmująco pilna w stosunku do stanowisk posiadających mało liczebne populacje (po kilka osobników), które mogą zaniknąć w najbliższych latach.

Na stanowiskach niewielkich, zwłaszcza położonych na skraju zasięgu, np. na stanowisku "Kwiatówka" należy zastosować wzmocnienie populacji dzwonecznika wonnego poprzez hodowlę ex situ osobników z nasion uzyskanych z lokalnych populacji.

Dla skuteczniejszej ochrony dzwonecznika wonnego w warunkach gospodarki leśnej proponuje się wprowadzenie ochrony strefowej – wpisanie dzwonecznika wonnego do Załącznika nr 4 "Gatunki dziko występujących roślin wymagających ustalenia stref ochrony ich ostoi lub stanowisk" do Rozporządzenia Ministra Środowiska z 5 stycznia 2012 r. (Rozporządzenie 2012).

Konieczne jest wdrożenie programów leśno-środowiskowych (na wzór rolno-środowiskowych), a w ich obrębie pakietu mającego na celu ochronę roślin z załącznika II Dyrektywy Siedliskowei.

Należy wdrożyć badania nad ekologią gatunku, w szczególności zbadania wymaga rodzaj banku nasion w glebie, biologia kiełkowania i dynamika liczebności populacji.

#### 5. Literatura

Buczek A. 2004. Stanowiska dzwonecznika wonnego Adenophora lilifolia na Równinie Bełżyckiej (Zachodnia Lubelszczyzna). Chrońmy Przyr. Ojcz. 60: 53-60.

- Ciosek M. 1998. Dzwonecznik wonny Adenophora liliifolia i inne rzadkie gatunki roślin w Kisielanach koło Siedlec. Chrońmy Przyr. Ojcz. 54 (6): 97.
- Ciosek M. T. 2006. The ladybells Adenophora liliifolia (L.) Besser in forest near Kisielany (Siedlce Upland, E Poland). Biodiv. Rev. Conserv. 3-4: 324-328.
- Durczak K. 1976. Dzwonecznik wonny Adenophora lilifolia rzadki gatunek elementu migracyjnego w Polsce. Chrońmy Przyr. Ojcz. 32: 42-44.

Ellenberg H., Weber H. E., Düll R., Wirth V., Werner W., Paulissen D. 1992. Zeigerwerte von Pflanzen in Mitteleuropa. Scripta Geobotanica 18.2: 5-258.

- Jakubowska-Gabara J. 1993. Recesja zespołu świetlistej dąbrowy Potentillo albae-Quercetum Libb. w Polsce. Wyd. Uniw. Łódzkiego. Łódź.
- Gierczyk B., Sobon J. 2008. Nowe stanowiska chronionych, zagrożonych i rzadko spotykanych gatunków roślin naczyniowych w Polsce. Przegląd Przyrodniczy. XIX, 3-4: 19-31.
- Kaźmierczakowa R., Zarzycki K. (red.). 2001. Polska czerwona księga roślin. Paprotniki i rośliny kwiatowe. Polish red data book of plants. Pteridophytes and flowering plants. Instytut Botaniki im. W. Szafera PAN i Instytut Ochrony Przyrody PAN, Kraków.
- Kącki Z. (red.). 2003. Zagrożone gatunki flory naczyniowej Dolnego Śląska. Endangered vascular plants of Lower Silesia, Instytut Biologii Roślin Uniwersytetu Wrocławskiego, Polskie Tow, Przyjąciół Przyrody "Pro Natura", Wrocław.
- Korzeniak U., Nobis M. 2004. Adenophora liliifolia (L.) Ledeb. ex A. DC. Dzwonecznik wonny. W: B. Sudnik-Wójcikowska, H. Werblan-Jakubiec (red). Gatunki roślin. Poradniki ochrony siedlisk i gatunków Natura 2000 - podręcznik metodyczny. Tom 9. Ministerstwo Środowiska, Warszawa, s. 69-71.
- Nobis M., Piwowarczyk R. 2002. Nowe stanowiska Adenophora liliifolia (Campanulaceae) na Przedgórzu Iłżeckim (Wyżyna Małopolska), Fragm, Flor, Geobot, Ser, Polon, 9: 380–383.
- Piękoś-Mirkowa H., Mirek Z. 2003. Flora Polski. Atlas roślin chronionych. Multico Oficyna Wydawnicza, Warszawa, s. 88-89.
- Głazek T. 1976. W sprawie ochrony ginącego gatunku dzwonecznika wonnego Adenophora liliifolia w Polsce. Chrońmy Przyr. Ojcz. 32: 44-46.
- Kucharczyk M. 2007. Dzwonecznik wonny Adenophora liliifolia. Facility 2004. "Opracowanie planów renaturalizacji siedlisk przyrodniczych i siedlisk gatunków na obszarach Natura 2000 oraz planów zarządzania dla wybranych gatunków objętych Dyrektywą Ptasią i Dyrektywą Siedliskową", Lublin. [http://natura2000.mos.gov.pl/natura2000/pl/dokumenty/n4/4068.pdf]
- Tacik T. 1971. Rodzina: Campanulaceae Dzwonkowate. W: B. Pawłowski, A. Jasiewicz (red.). Flora polska. Rośliny naczyniowe Polski i ziem ościennych. T. 12. PWN, Warszawa-Kraków, s. 50-99.
- Piękoś-Mirkowa H., Mirek Z. (red.). 2008. Czerwona księga roślin naczyniowych Karpat polskich. Instytut Ochrony Przyrody PAN, Instytut Botaniki im. W. Szafera PAN, Kraków.
- Rapa A. 2010. 4068 Adenophora liliifolia dzwonecznik wonny, gatunków i siedlisk przyrodniczych ze szczególnym uwzględnieniem specjalnych obszarów ochrony siedlisk Natura 2000. Wyniki monitoringu. GIOS, Warszawa, mscr.
- [http://www.gios.gov.pl/siedliska/pdf/wyniki\_monitoringu\_roslin\_2010\_adenophora\_liliifolia.pdf]
- Rapa A. 2012. Nowe stanowisko Adenophora liliifolia w Dąbrowie koło Zaklikowa (Wyżyna Lubelska). Chrońmy Przyr. Ojcz. 68 (1): 70-74.
- Wcisło H. 1983. Cytological observations on Campanulaceae from Poland. Acta Biol. Cracov. Ser. Bot. 25:  $1 - 13$ .
- Zarzycki K., Trzcińska-Tacik H., Różański W., Szeląg Z., Wołek J., Korzeniak U. 2002. Ecological indicator values of vascular plants of Poland. Ekologiczne liczby wskaźnikowe roślin naczyniowych Polski. Biodiversity of Poland 2. IB im. W. Szafera PAN, Kraków.
- Żukowski W., Jackowiak B. (red.). 1995. Ginace i zagrożone rośliny naczyniowe Pomorza Zachodniego i Wielkopolski. Endangered and threatened vascular plants of Western Pomerania and Wielkopolska. Prace Zakładu Taksonomii Roślin UAM w Poznaniu 3: 7-141.

Opracowanie: Adam Rapa